## Proposal System (IPTS) Registration Process

Effective date: June 2008

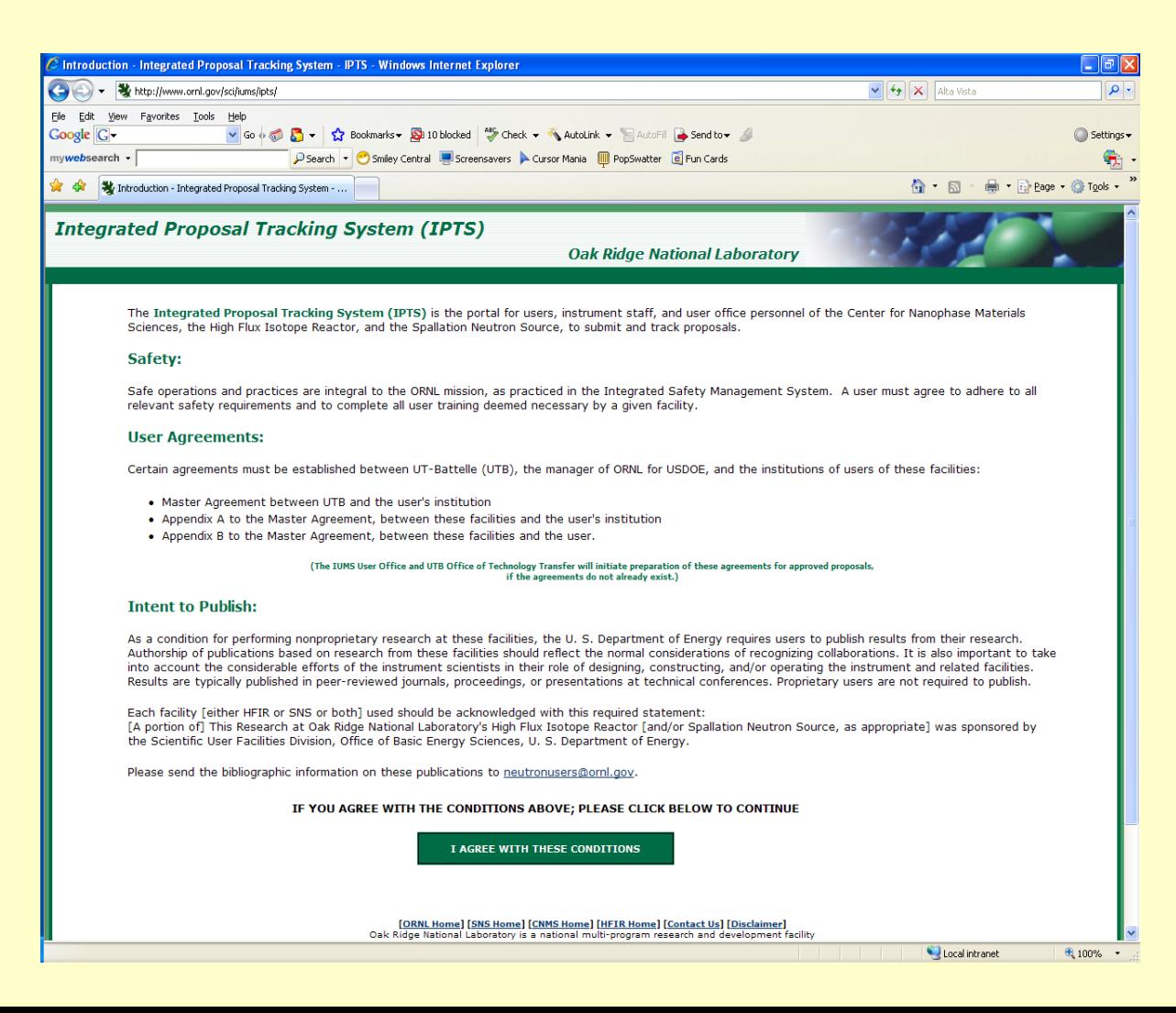

## **First, go to this url <http://www.ornl.gov/sci/iums/ipts>**

## **and start on the page below:**

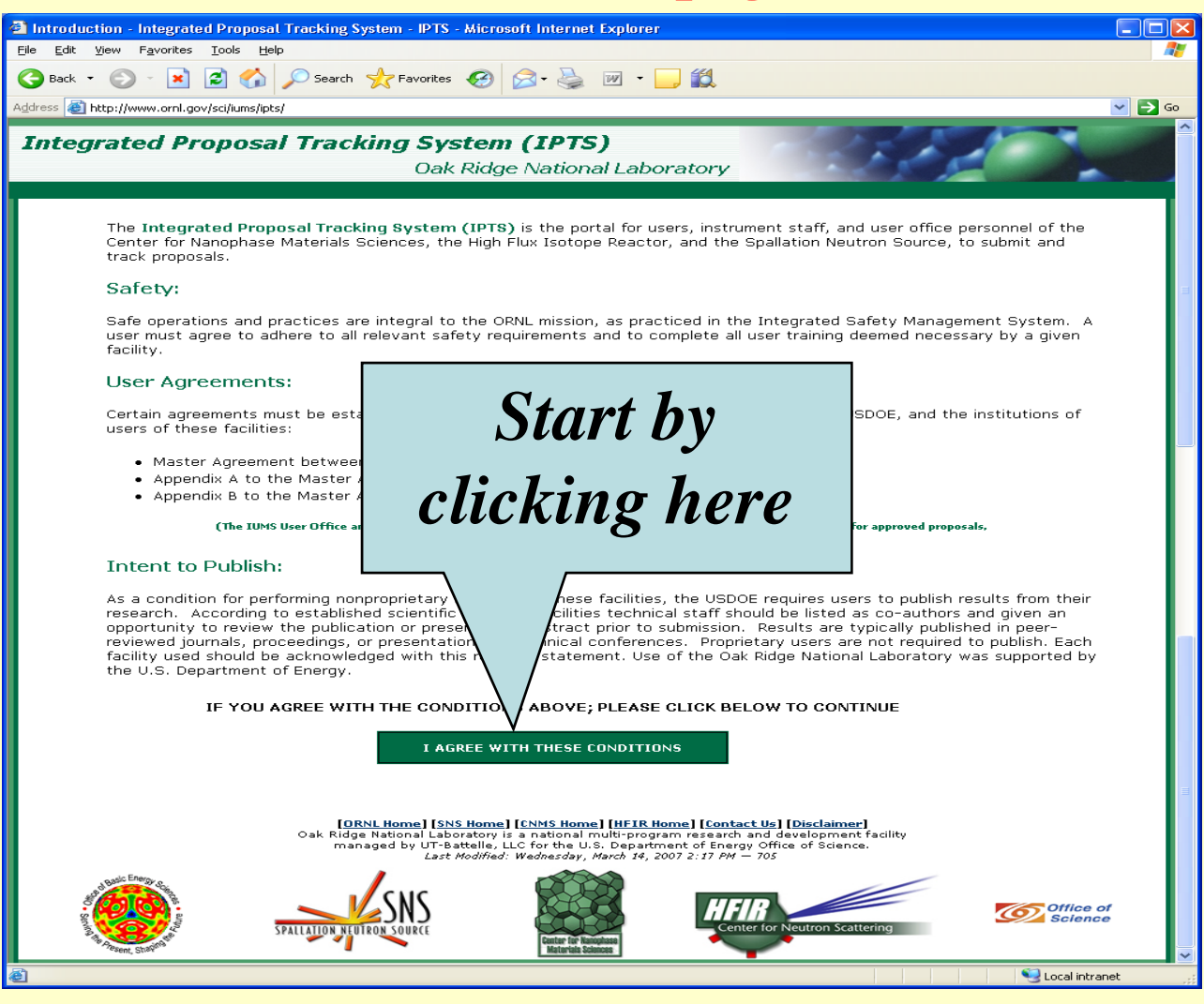

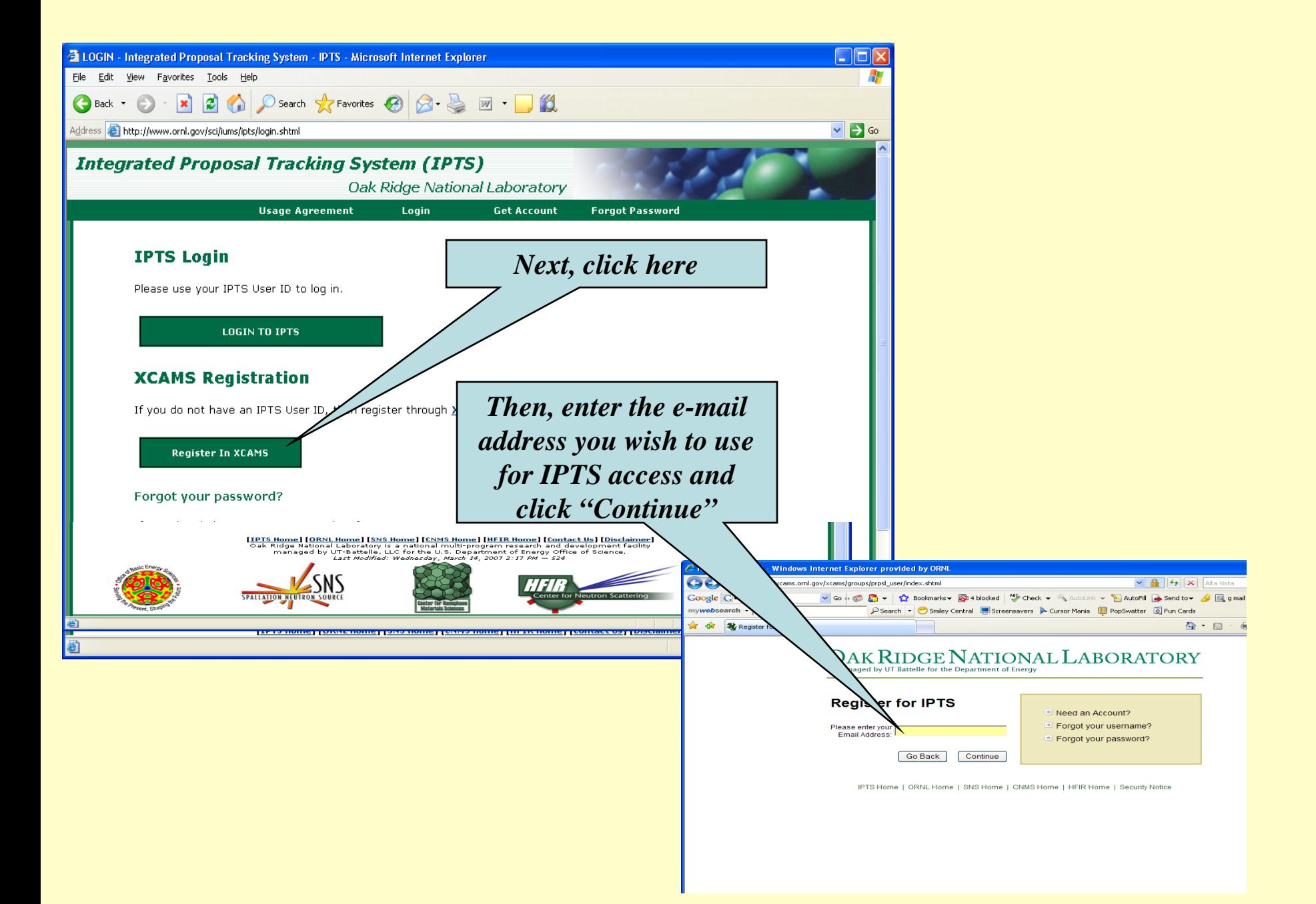

## $\hat{\mathbf{y}}$ XCAMS New User Account Registration - Step 1 of 6 - Windows Internet Explorer

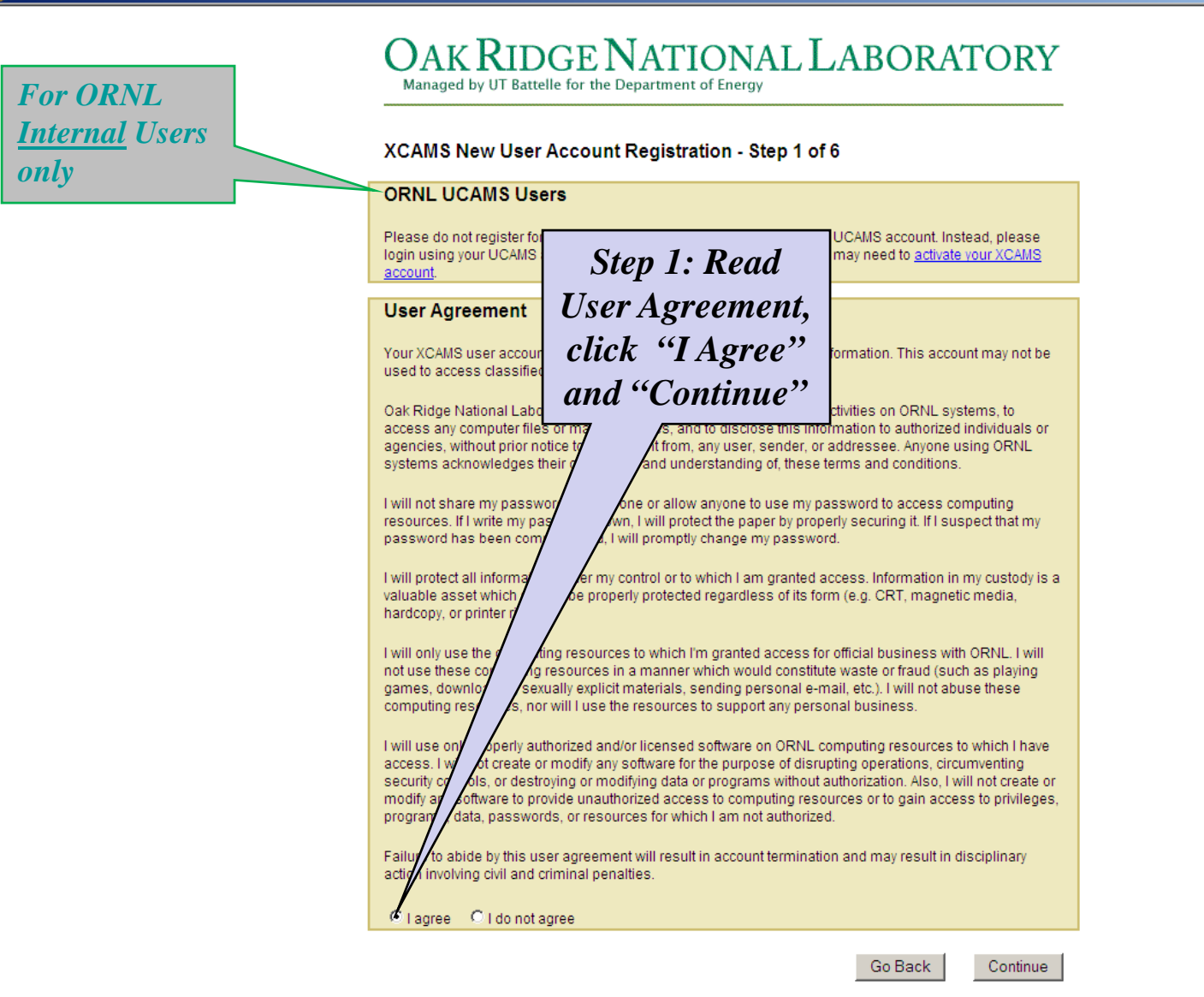

My Account | ORNL Home | Security Notice | Help

 $\mathbb{E}$   $\times$ 

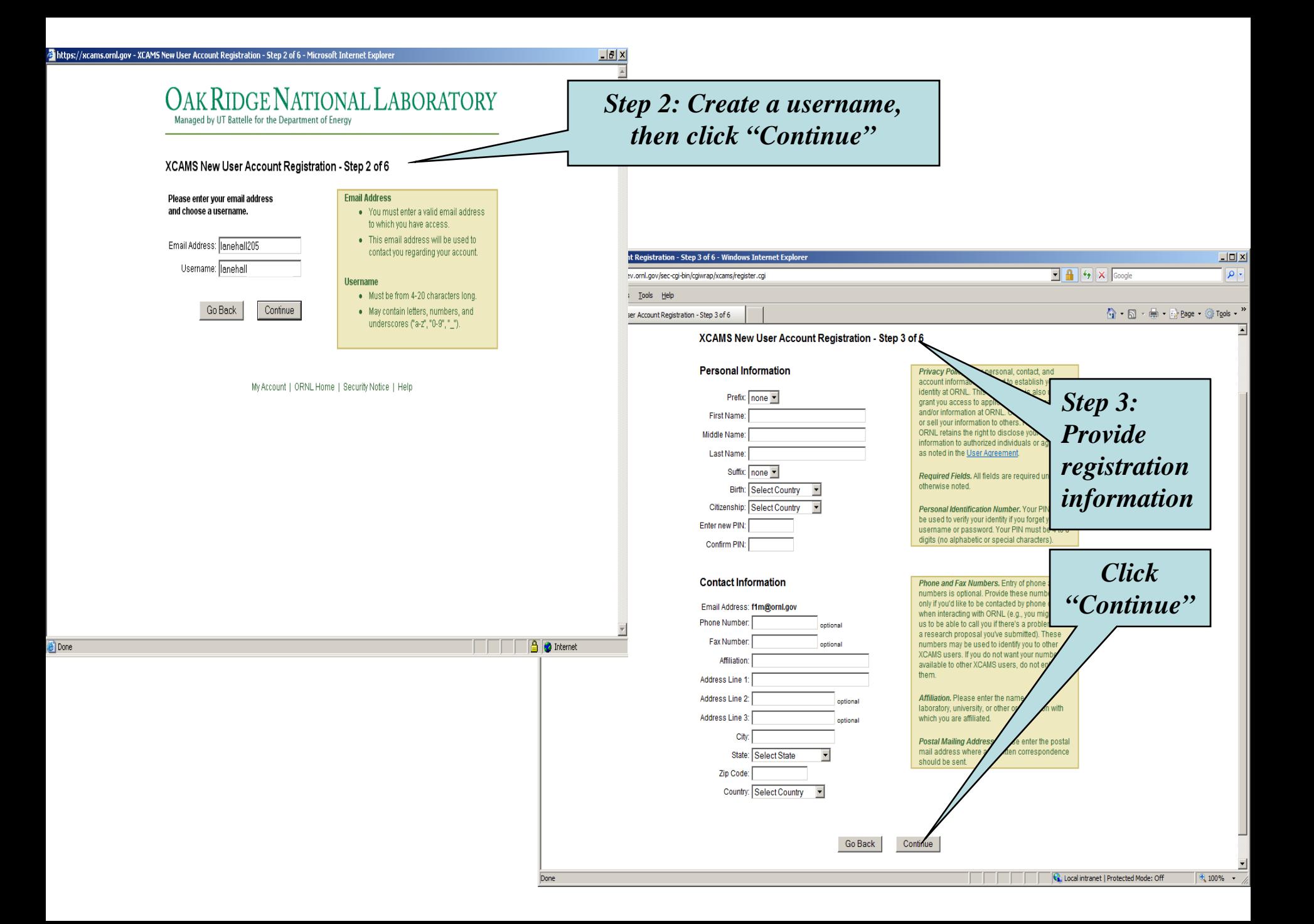

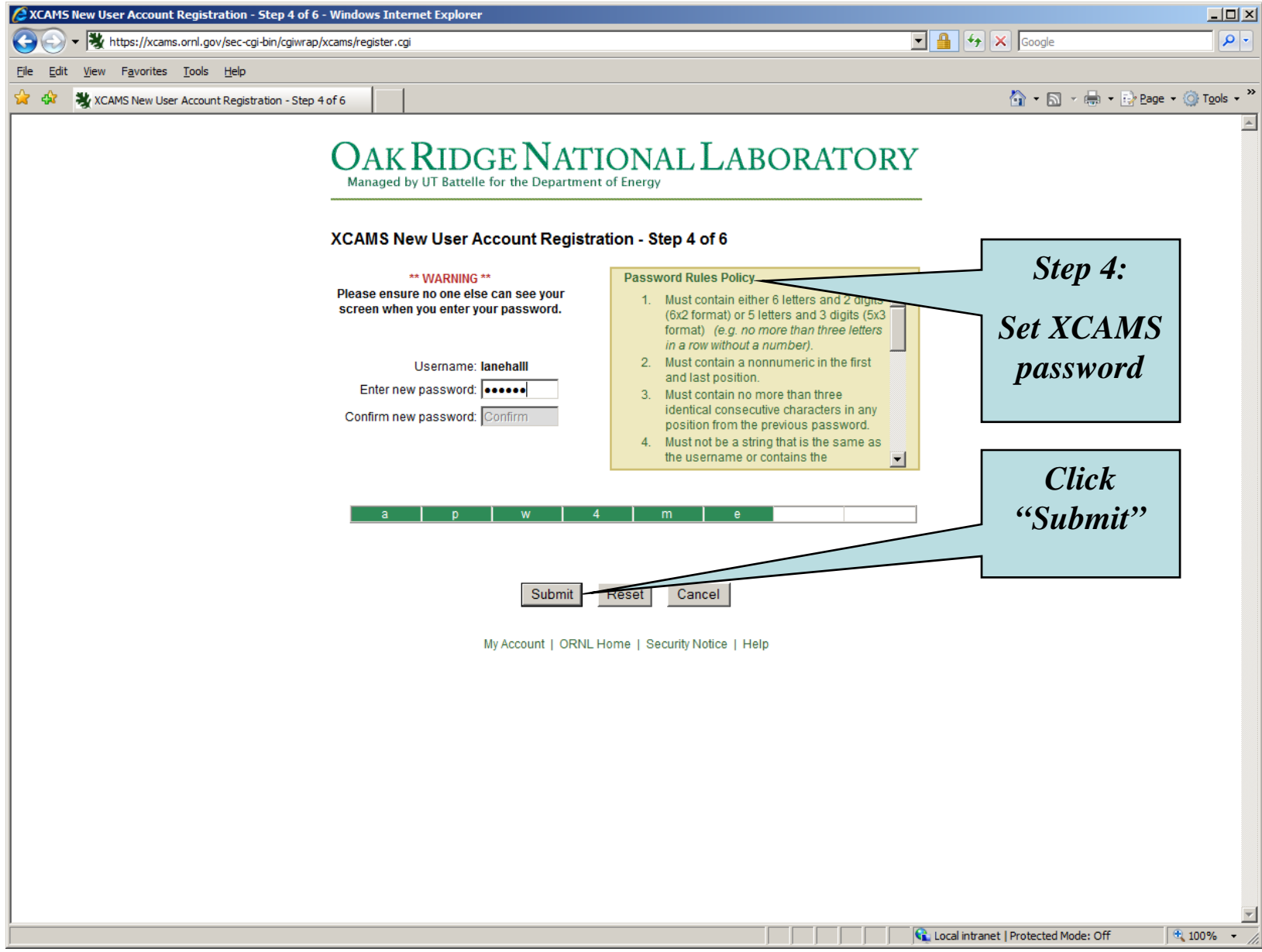

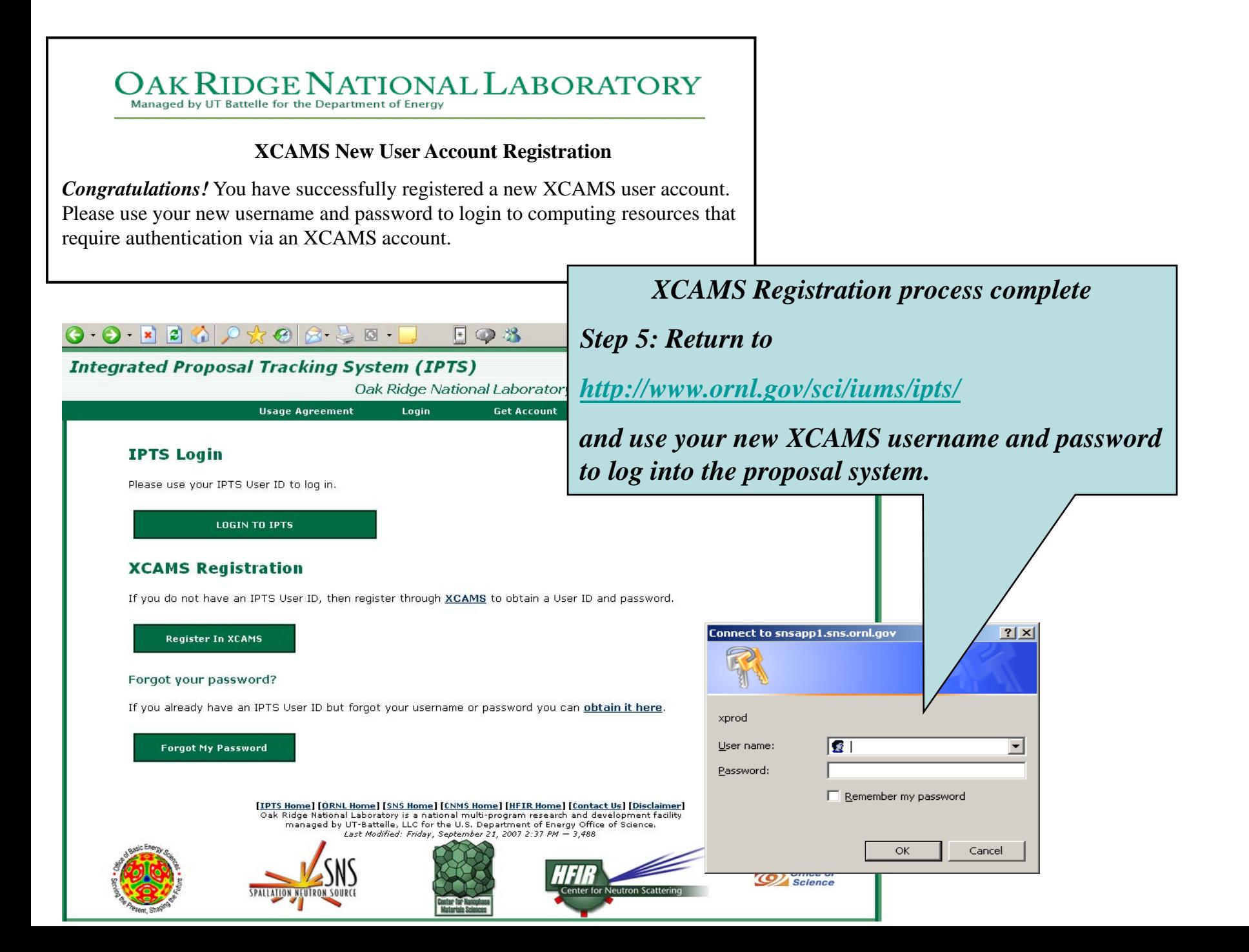

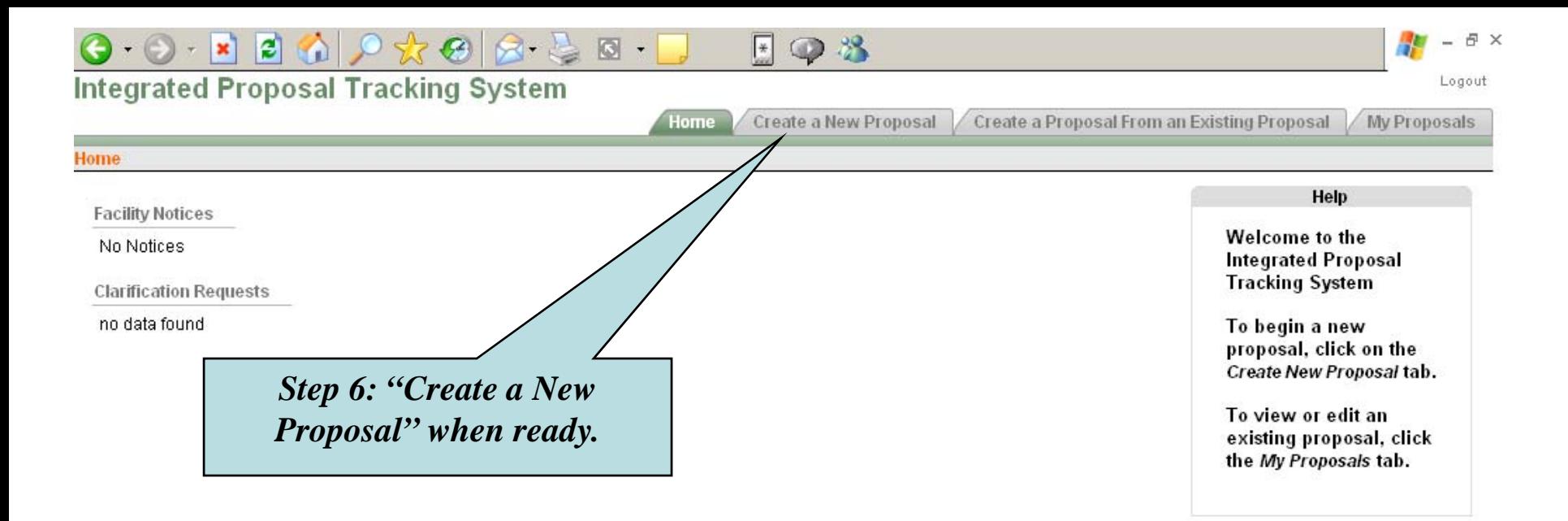

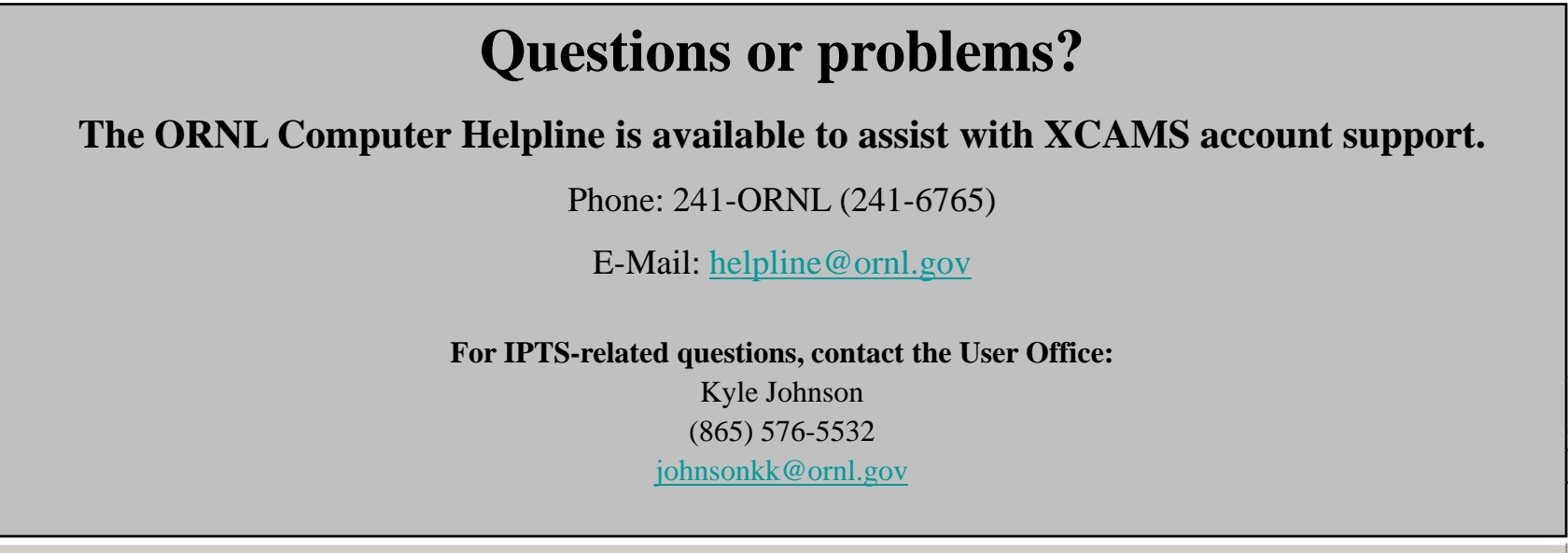

*Last modified: June 2008*